### **Performance Counters**

Georg Ofenbeck Spring 2013

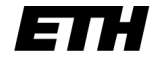

Eidgenössische Technische Hochschule Zürich Swiss Federal Institute of Technology Zurich

### **Read Time Step Counter**

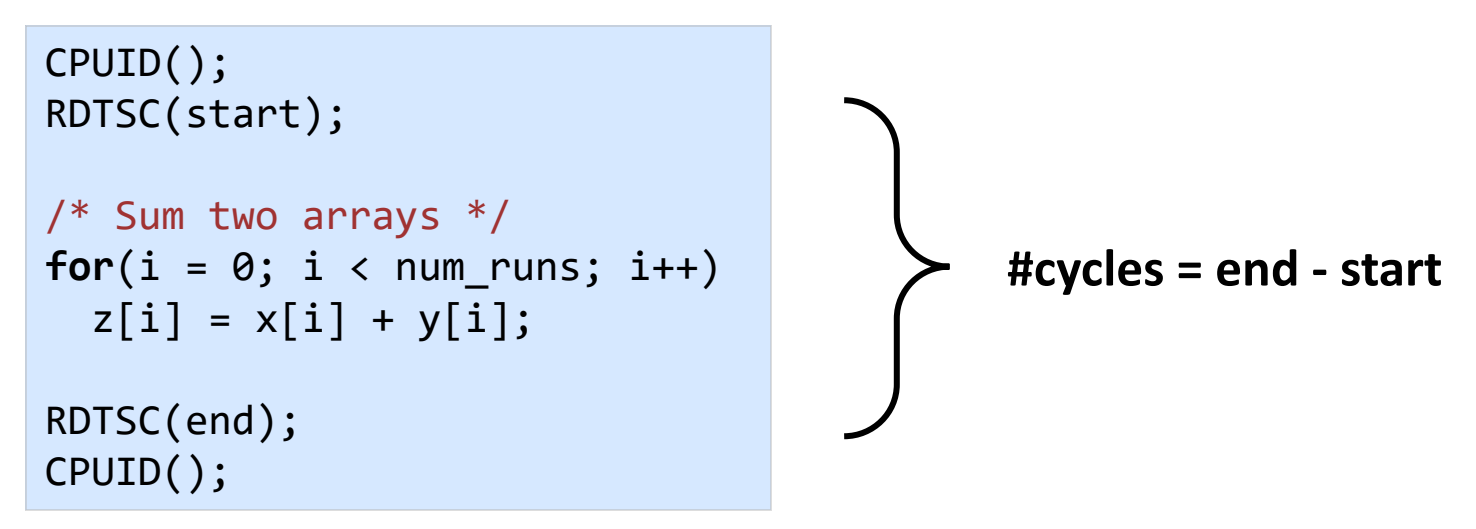

"Read time step counter" instruction to read Invariant TSC

 $\mathcal{L}$  define  $\mathcal{L}$  and  $\mathcal{L}$  and  $\mathcal{L}$ Monotonically increasing counter, wrap around > 10y

Stored in a "Machine Specific Register" (MSR)

Easily access able counter (dedicated instruction, user mode)

## **Performance Counters**

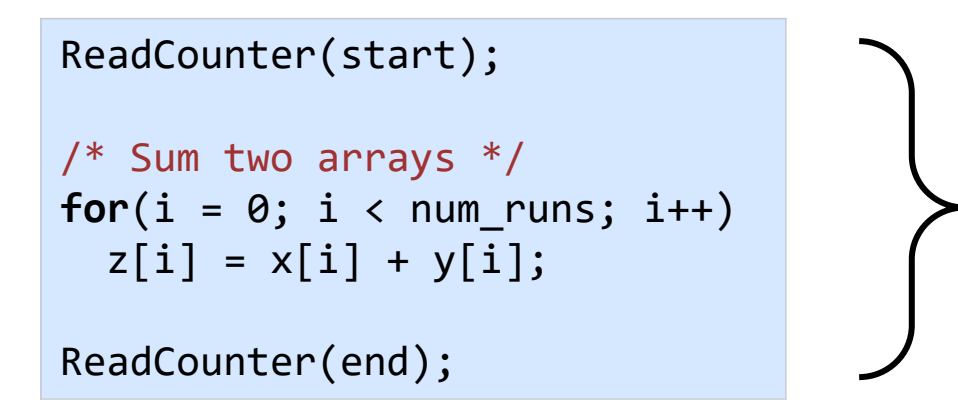

**#counted Events = end - start**

All modern processors include performance counters

- *Intel Pentium Pro – Intel i3/5/7*
- *AMD K7 and AMD AMD64*
- *IBM PPC970, PPC970MP, POWER4+, IBM Cell processors (incl. Sony PS3)*
- *MIPS: 5K, 20K, 25KF, 34K, 5KC, 74K, …..*
- *ARM Cortex*

*….*

## **Performance Counters**

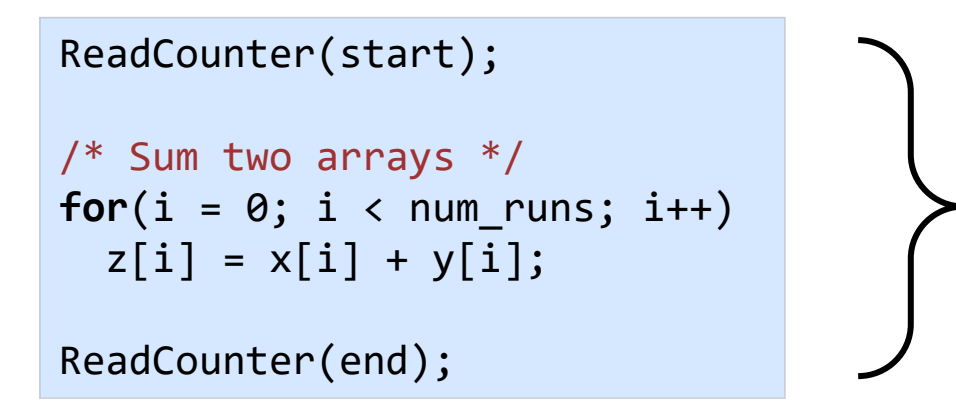

**#counted Events = end - start**

All modern processors include performance counters

- *Intel Pentium Pro – Intel i3/5/7*
- *AMD K7 and AMD AMD64*
- *IBM PPC970, PPC970MP, POWER4+, IBM Cell processors (incl. Sony PS3)*
- *MIPS: 5K, 20K, 25KF, 34K, 5KC, 74K, …..*
- *ARM Cortex*

*….*

# **Types of Counters (Intel)**

#### Fixed function counters

- *Predefined events that are commonly used*
- *TSC, instructions retired, core clock cycles, …*

General purpose performance counters

*can be programmed to follow a specific event*

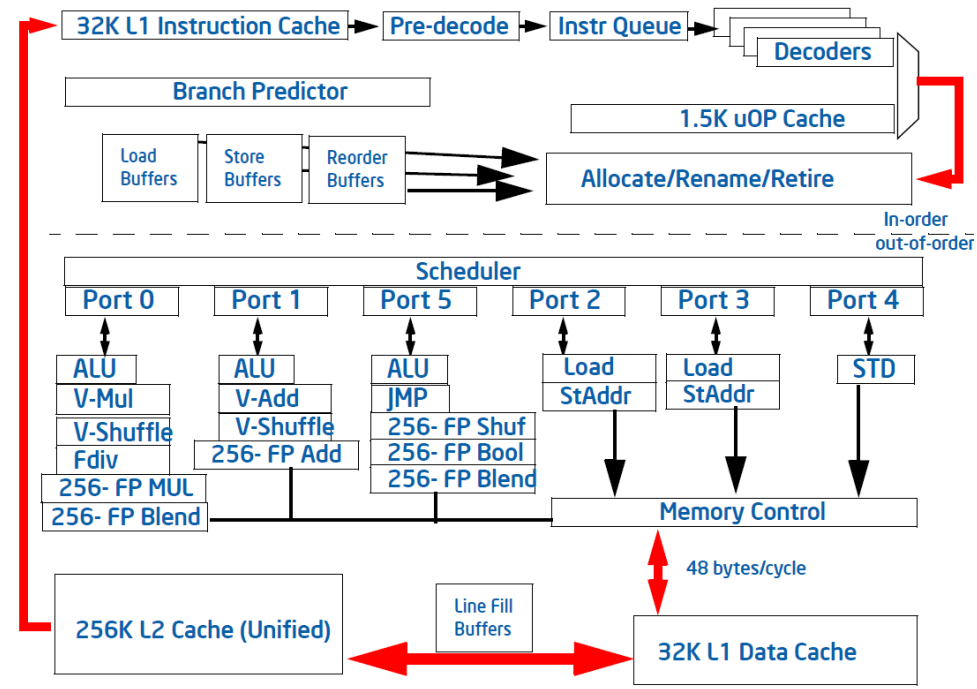

# **Types of Counters (Intel)**

#### Fixed function counters

- *Predefined events that are commonly used*
- *TSC, instructions retried, core clock cycles, …*

General purpose performance counters

*can be programmed to follow a specific event*

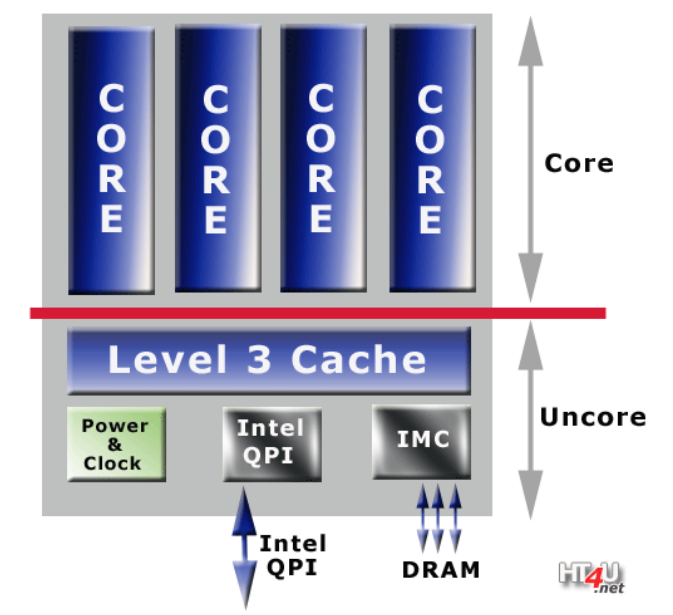

# **Types of Counters (Intel)**

### Fixed function counters

- *Predefined events that are commonly used*
- *TSC, instructions retried, core clock cycles, …*

General purpose performance counters

*can be programmed to follow a specific event*

Precise-event based sampling

- *Trigger interrupt coupled to counter*
- *Allows to e.g. trace memory access*

### **Evolution of Performance Counters**

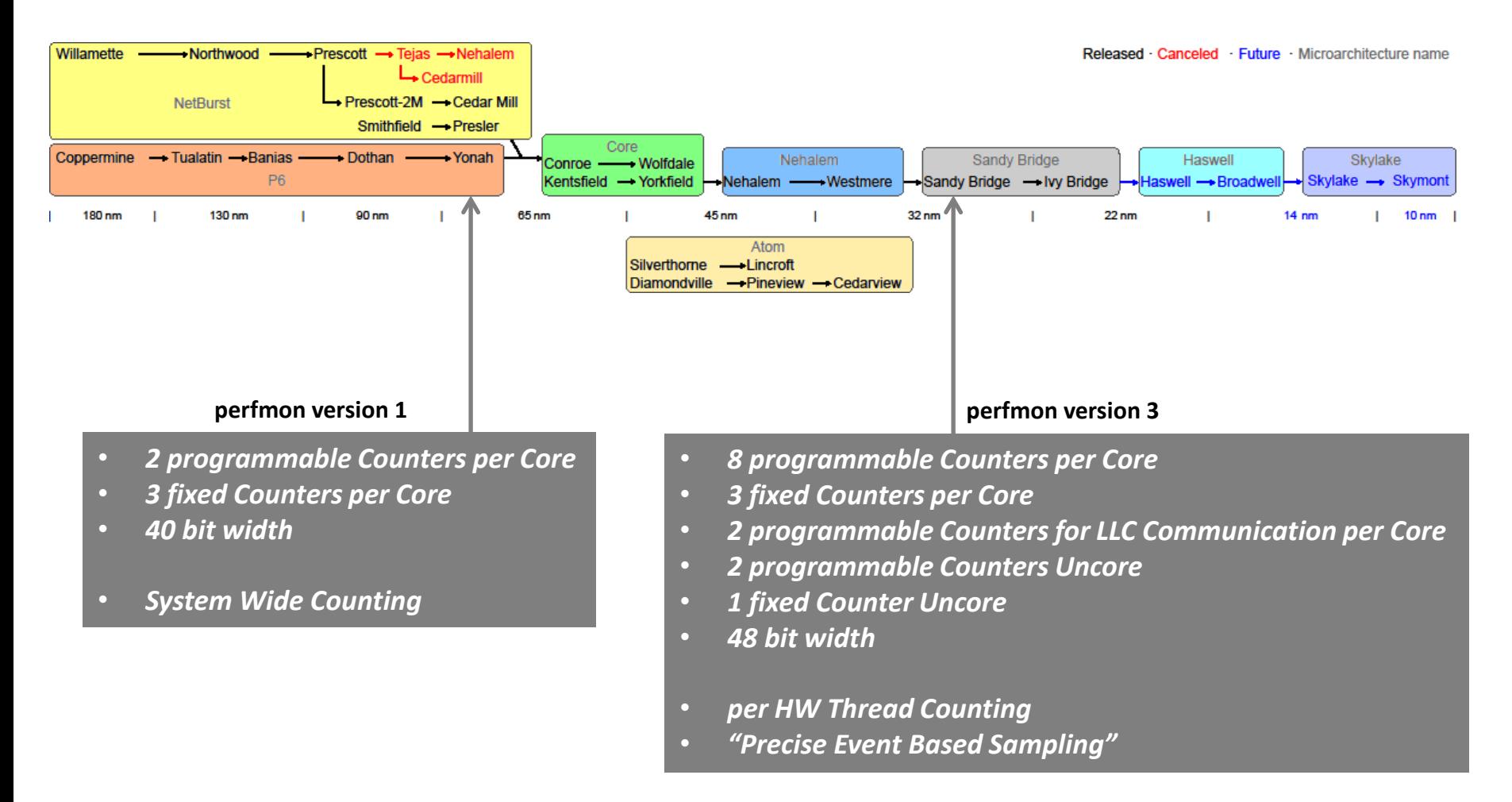

## **Accessing the Counters**

Perfmon(1-3) defines how to program the counters

Counters differ between microarchitectures (and in-between)

To access directly

- *Acquire root somehow (MSR access)*
- *Disable counter in control MSR*
- *Program events and behaviour you like in config MSR*
- *Enable counters in control and config MSR*
- *Check overflow MSR / read value from counter MSR*

### **Accessing the Counters**

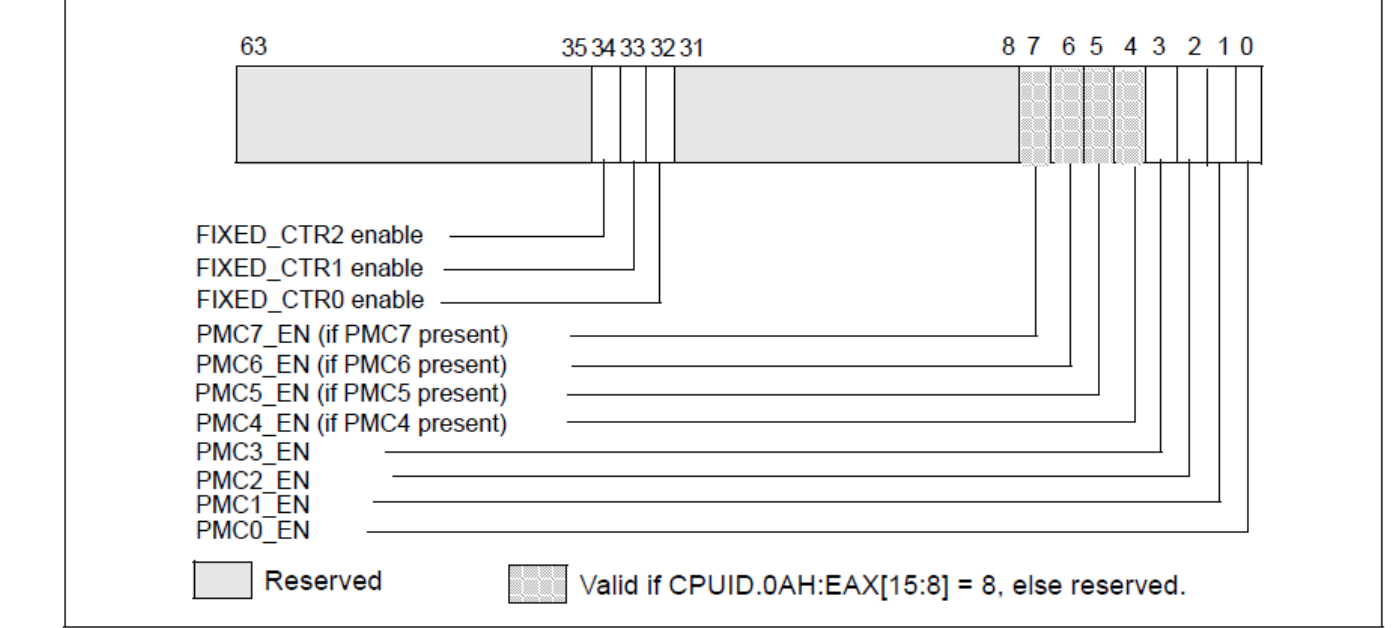

Figure 18-26. IA32\_PERF\_GLOBAL\_CTRL MSR in Intel® Microarchitecture Code Name Sandy Bridge

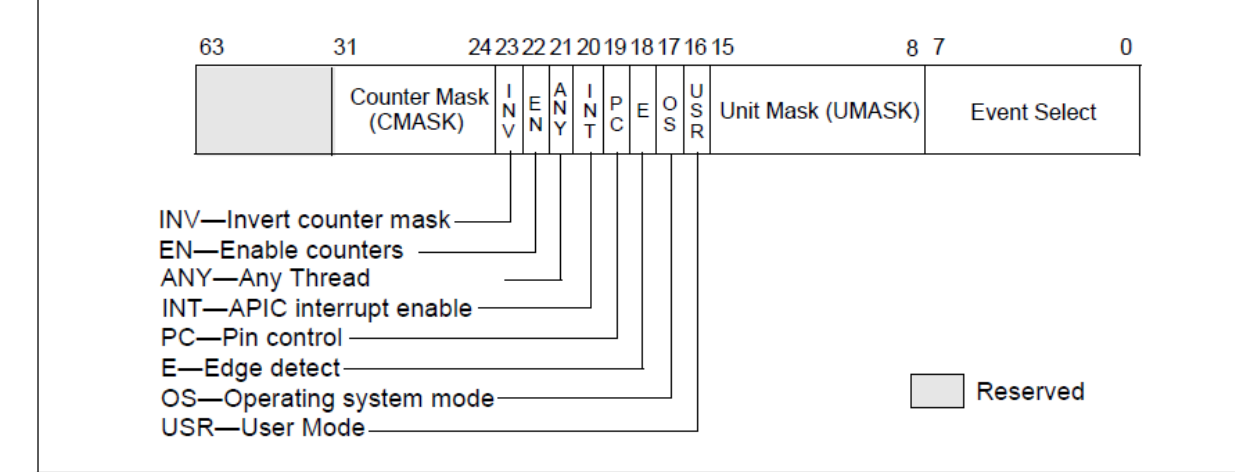

Figure 18-6. Layout of IA32\_PERFEVTSELx MSRs Supporting Architectural Performance Monitoring Version 3

## **Tool for Counters**

#### Intel VTune

- *Sampling based*
- Perf, papi, libpfm4
	- *Linux only, uncore poorly supported*
- Intel PCM
	- *Intel only, Cross OS, direct access to MSRs*

### **Caveats**

Generally many, many, many things that can go wrong

*Example flop counter with perf*

**Sum Reduction** 

REPS=30 - .005 Threshold on 1st derivative

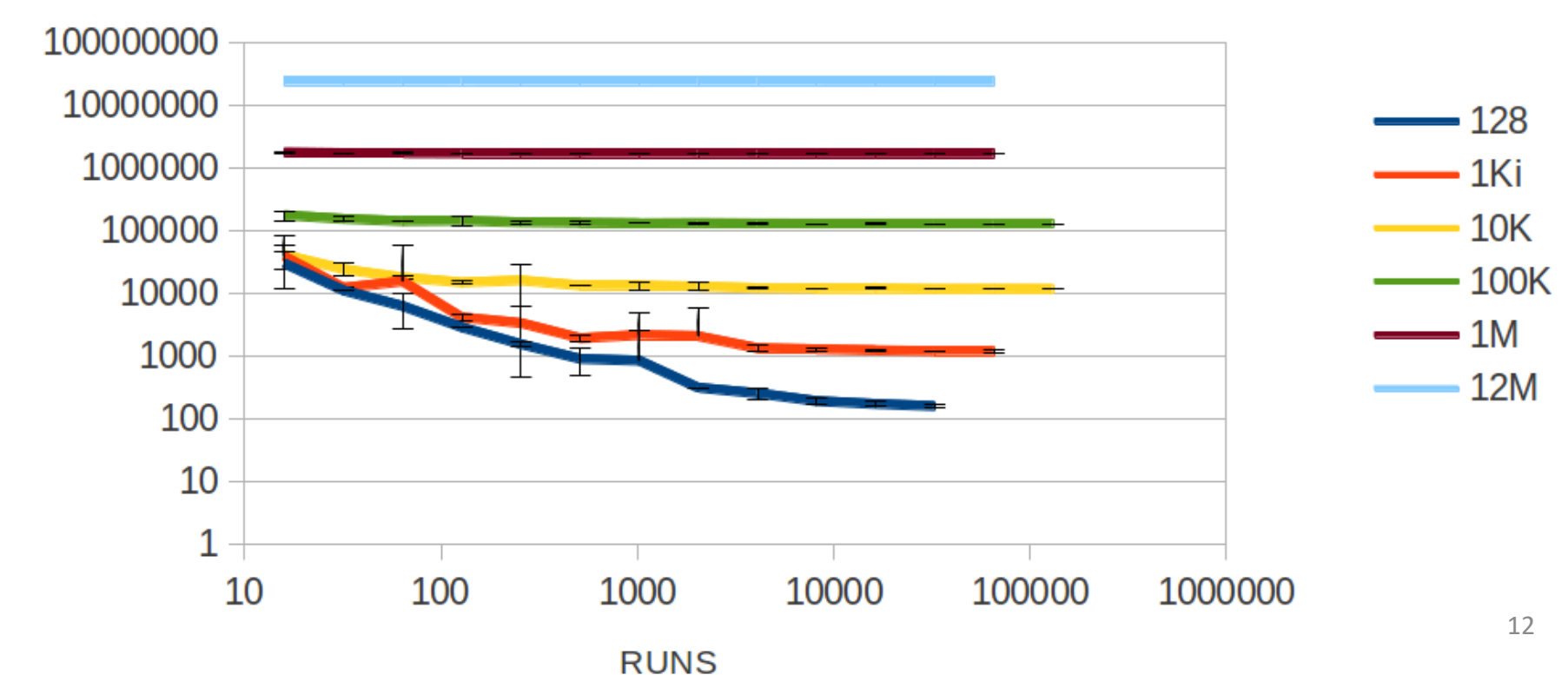

Cycles

### **Caveats**

#### General

- *Dead code elimination, "smart" compiler, Initialization*
- *Asynchronous calls*
- *Alignment*
- *HW prefetcher*

#### Timing

- *Frequency scaling*
- *per thread counters don't capture total runtime*

### Flops

*Distinguishing single / double precision not necessary possible*

### Memory

- *On desktop Intel machines not straightforward*
- *WB cache, prefetcher, …*

## **Perfplot**

Tool to ease the effort of creating performance / roofline plots

Modified Intel PCM to allow start / stop measurements

```
measurement_init(counters); //Array with Mask/Eventnr
for(r = 0; r < nr repeats; r++){
        measurement_start();
        /* Sum two arrays */
        for(i = 0; i < n; i++)z[i] = x[i] + y[i];measurement_stop();
}
measurement_end(); //Dump results to files
```
Instrument your code as depicted and link with the modified PCM

# **Perfplot**

#### In collaboration with

- *Ruedi Steinman*
- *Victoria Caparros Cabezas*
- *Daniele Spampinato*

Available at<https://github.com/GeorgOfenbeck/perfplot>

#### Scala scripts to automate

- *Compilation and execution in temporary directories*
- *Retrieving the results and collecting them for plots*

Python plot scripts for

- *Performance plots*
- *Roofline plots*